# **ViesTIM-projektin toiminnallisuustestauksen 1.testauskerran raportti**

Hannamari Heiniluoma Kristian Käyhty Tomi Lundberg Tuuli Veini

Versio 0.0.1 Julkinen 24.5.2021

Jyväskylän yliopisto Informaatioteknologian tiedekunta Jyväskylä

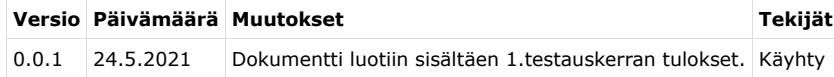

#### **1. Testauskerran yksilöintitiedot**

- Testaajan nimi: Kristian Käyhty
- Testauksen suorituksen päivämäärä: 24.5.2021
- Testaussuunnitelman nimi: ViesTIM-projektin toiminnallisen testauksen suunnitelma
- Testaussuunnitelman versionumero: 0.0.5
- $\bullet$  Testitapaukset: 1.1 5.15
- Testauksen suorituksen aloitusaika: 23:36
- Testauksen suorituksen päättymisaika: 3:34

# **2. Testausympäristö**

- Ohjelmisto ja versio: TIM-etäkone osoitteessa https://timdevs01-3.it.jyu.fi/
- Käyttöjärjestelmä: Windows 10
- Laitekokoonpano: kannettava tietokone
- Selain: Firefox 88.0.1
- Suorituspaikka: Lappeenranta

# **3. Testitapausten tulokset**

#### **3.1 Testaus omistajan asetuksille viestilistoilla**

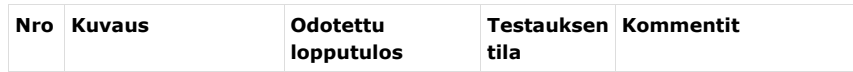

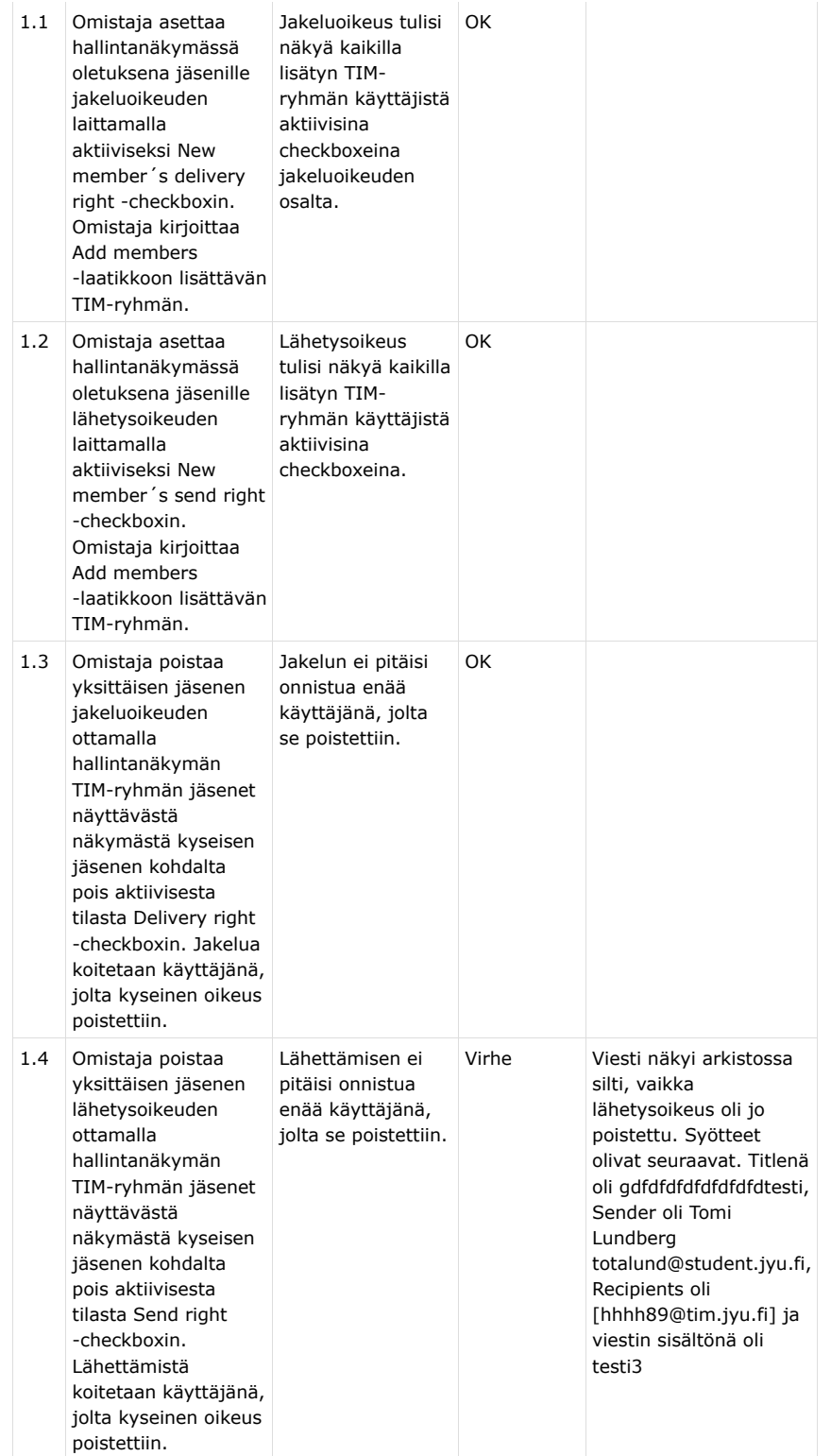

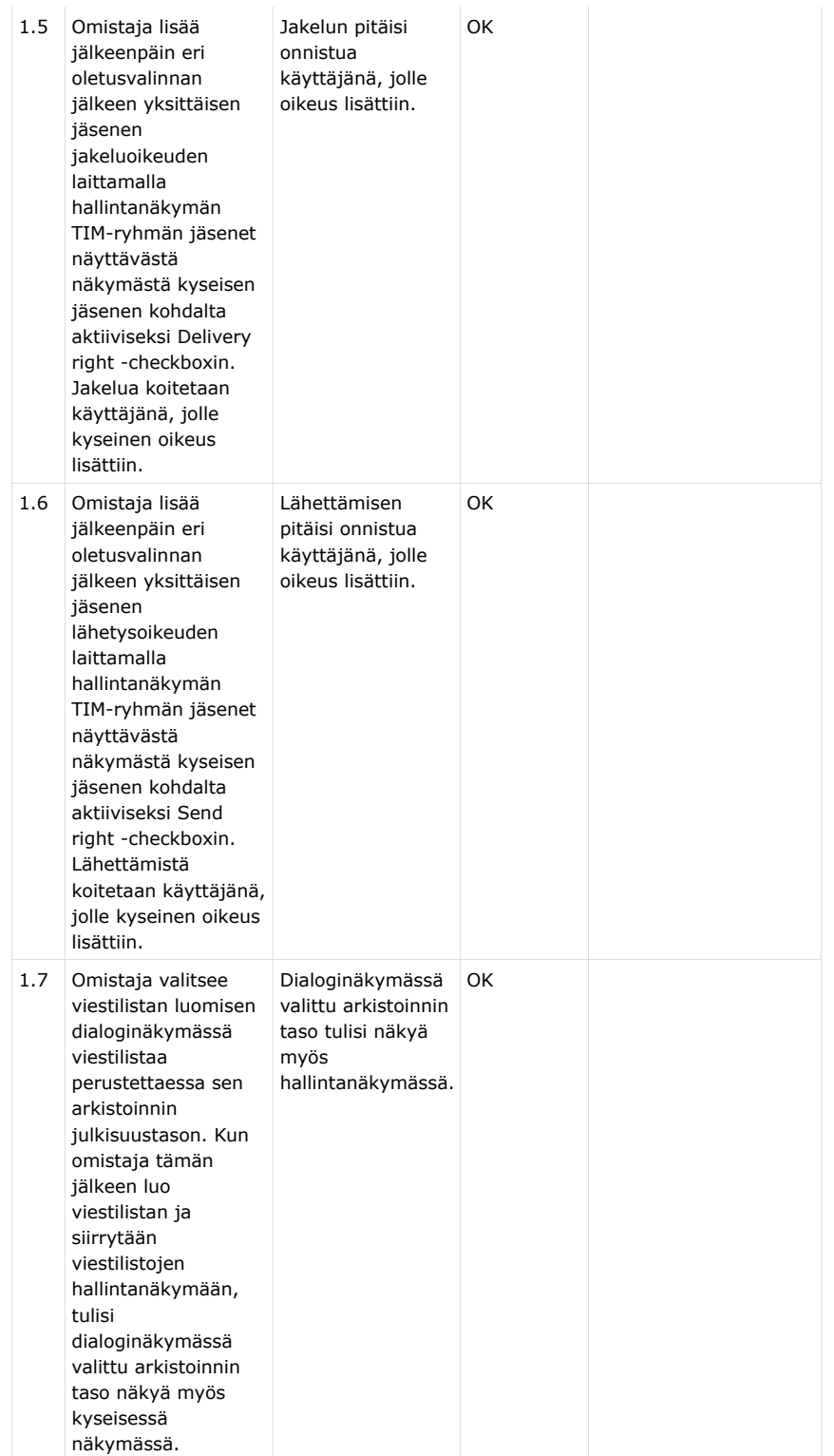

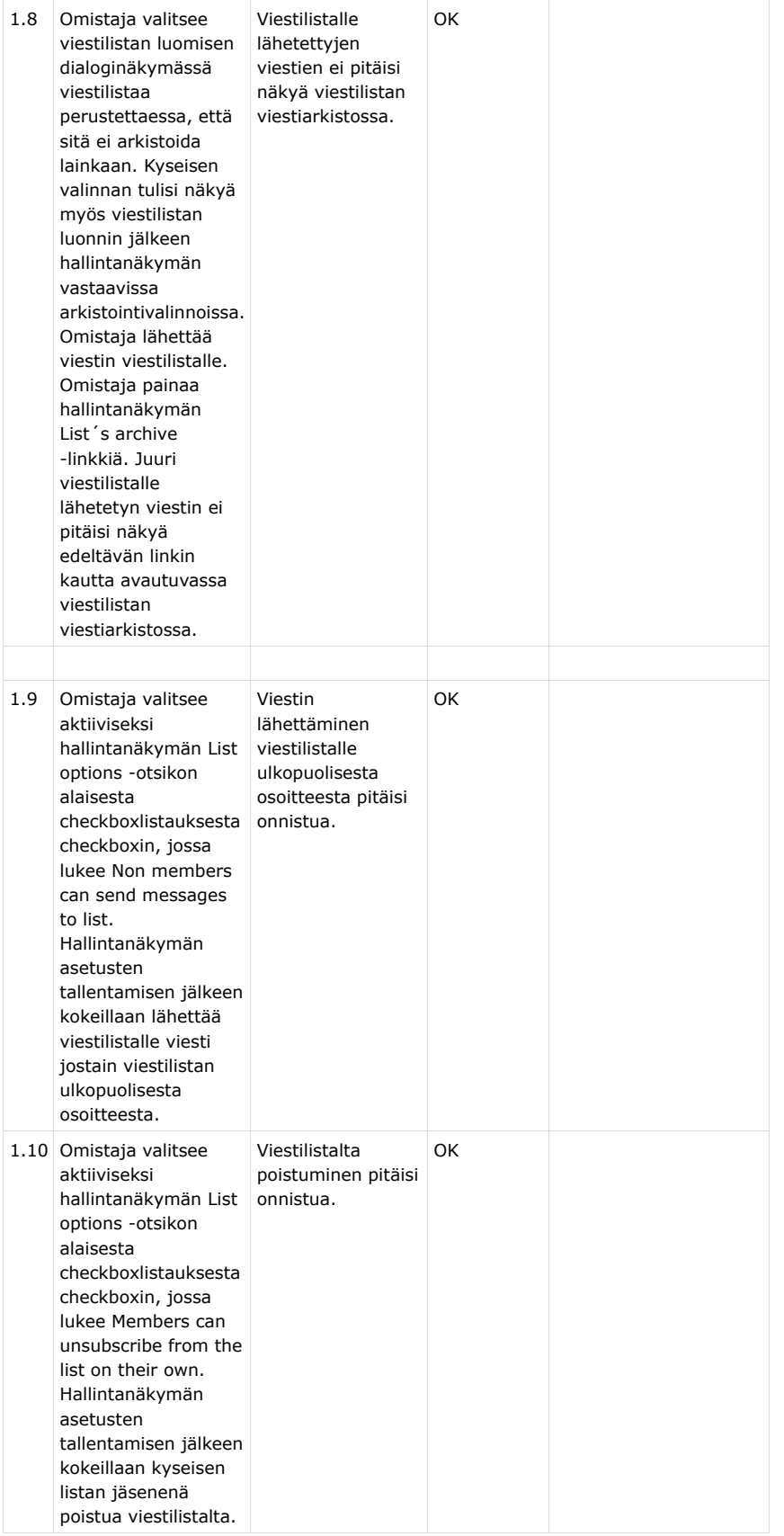

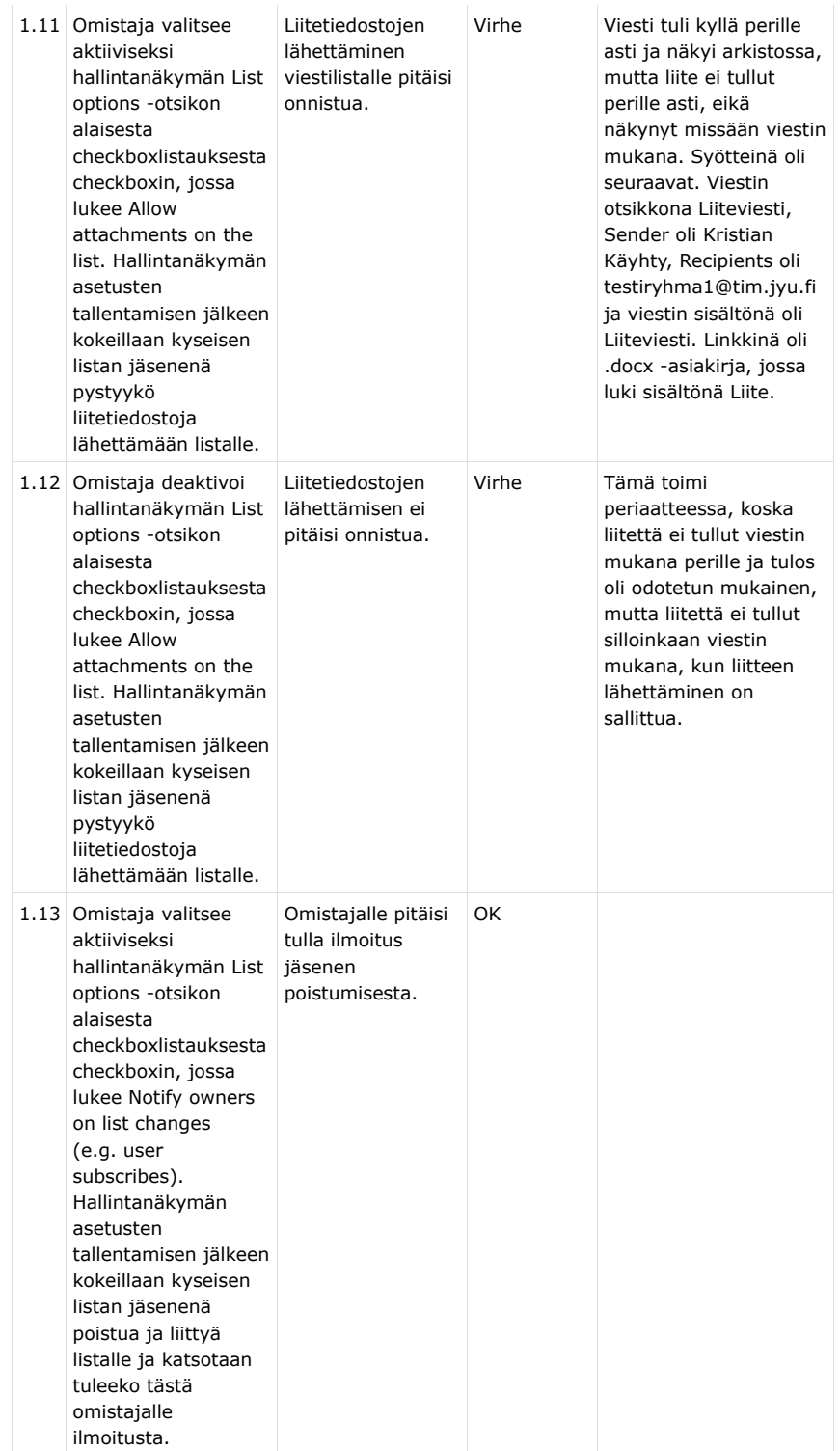

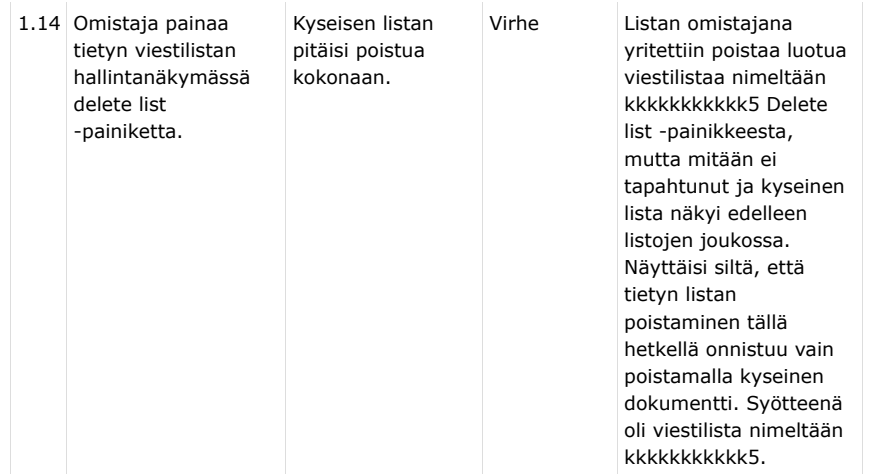

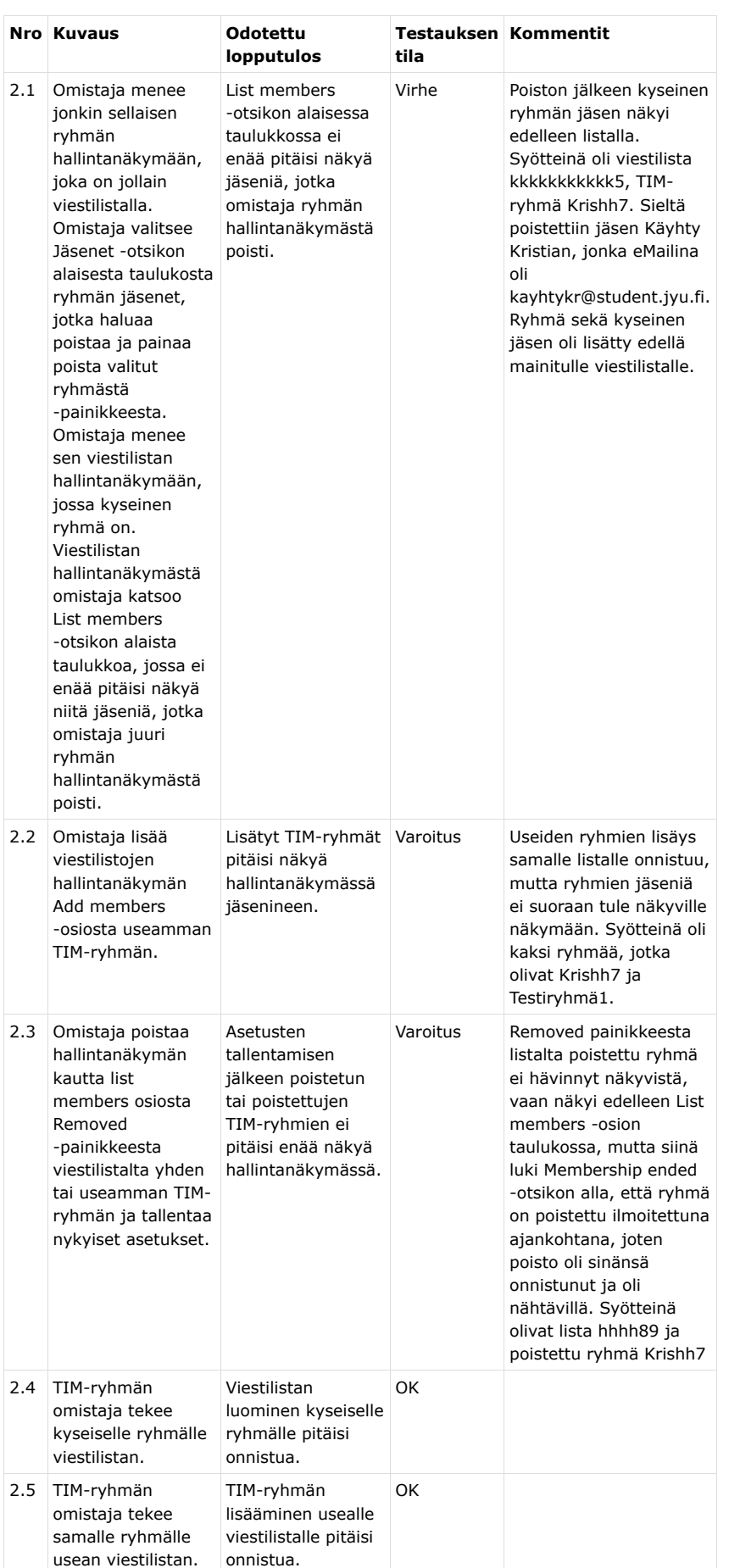

## **3.2 Viestilistan suhde TIM-ryhmään ja viestiarkistot**

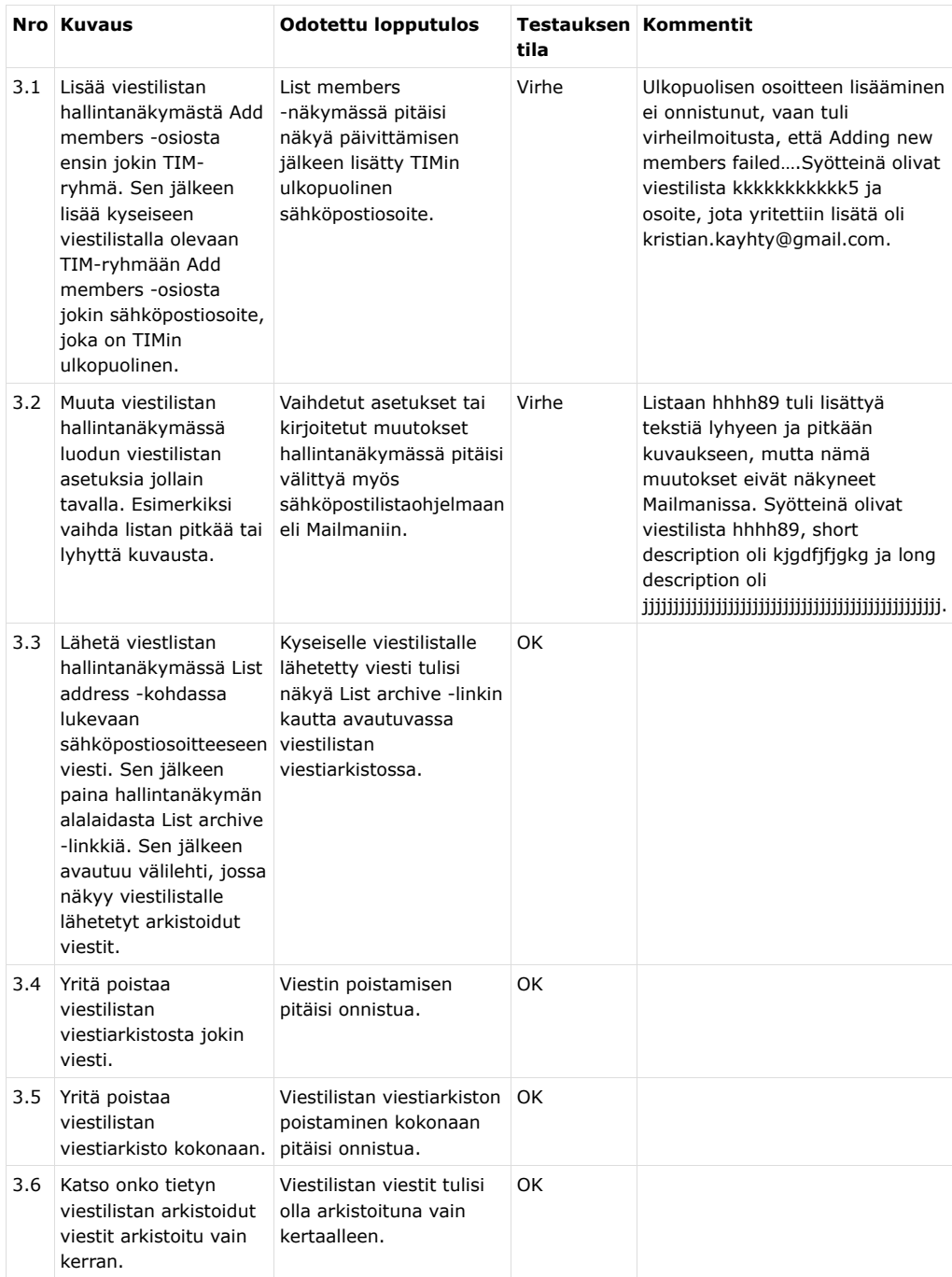

## **3.3 Sähköpostilistat ja viestiarkistot**

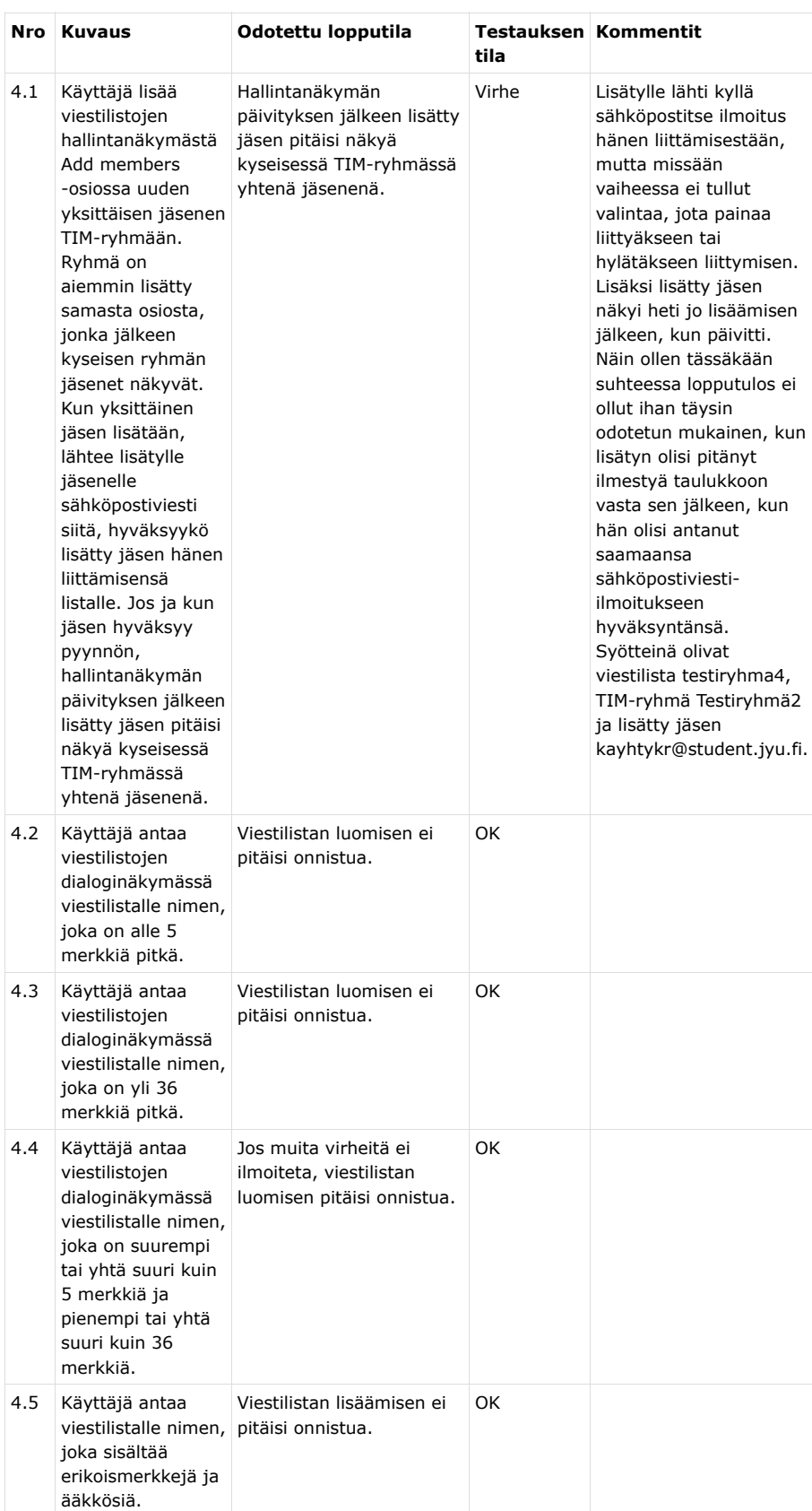

#### **3.4 Testaus viestilistan muille asetuksille**

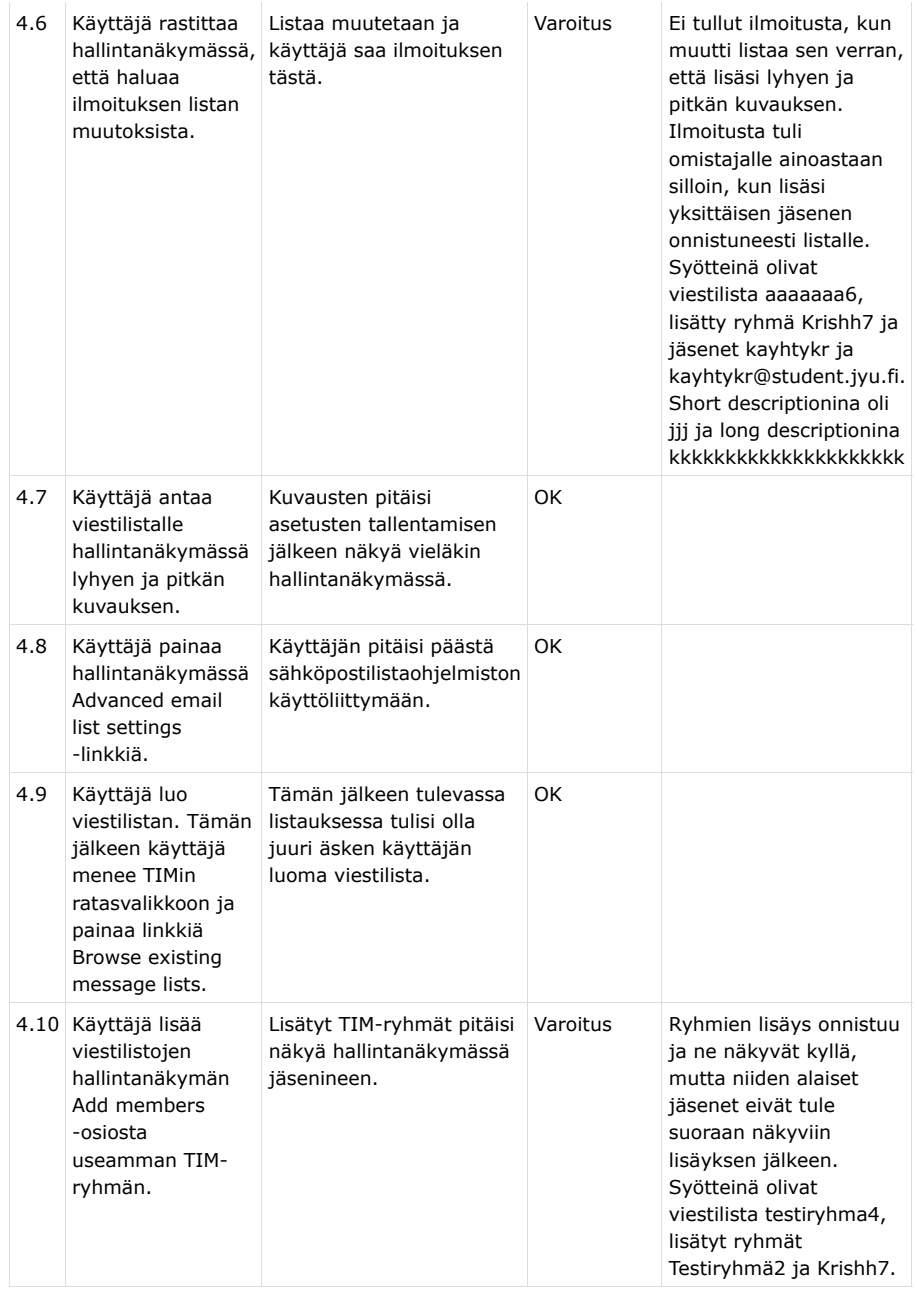

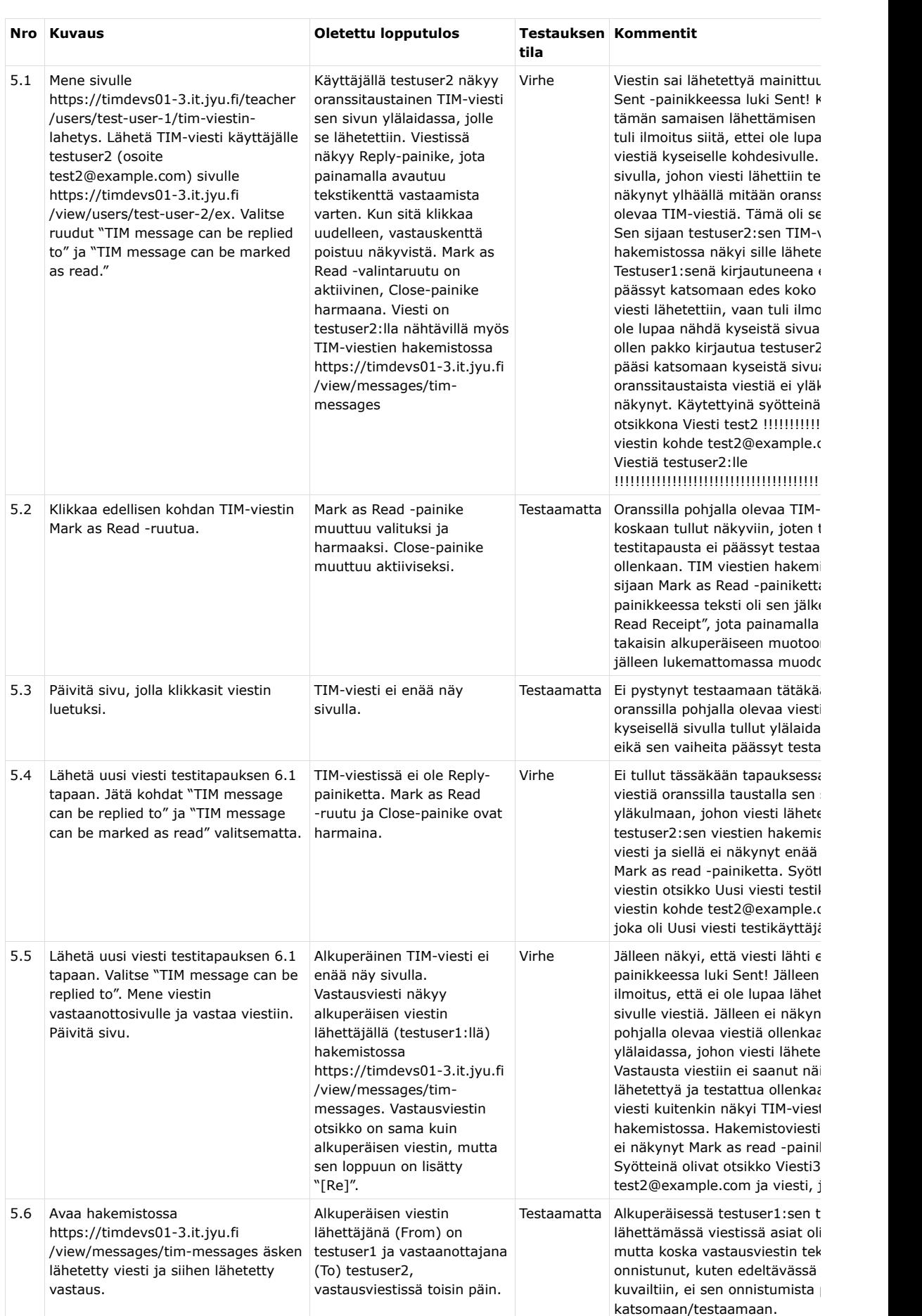

#### **3.5 TIM-viestien testaaminen**

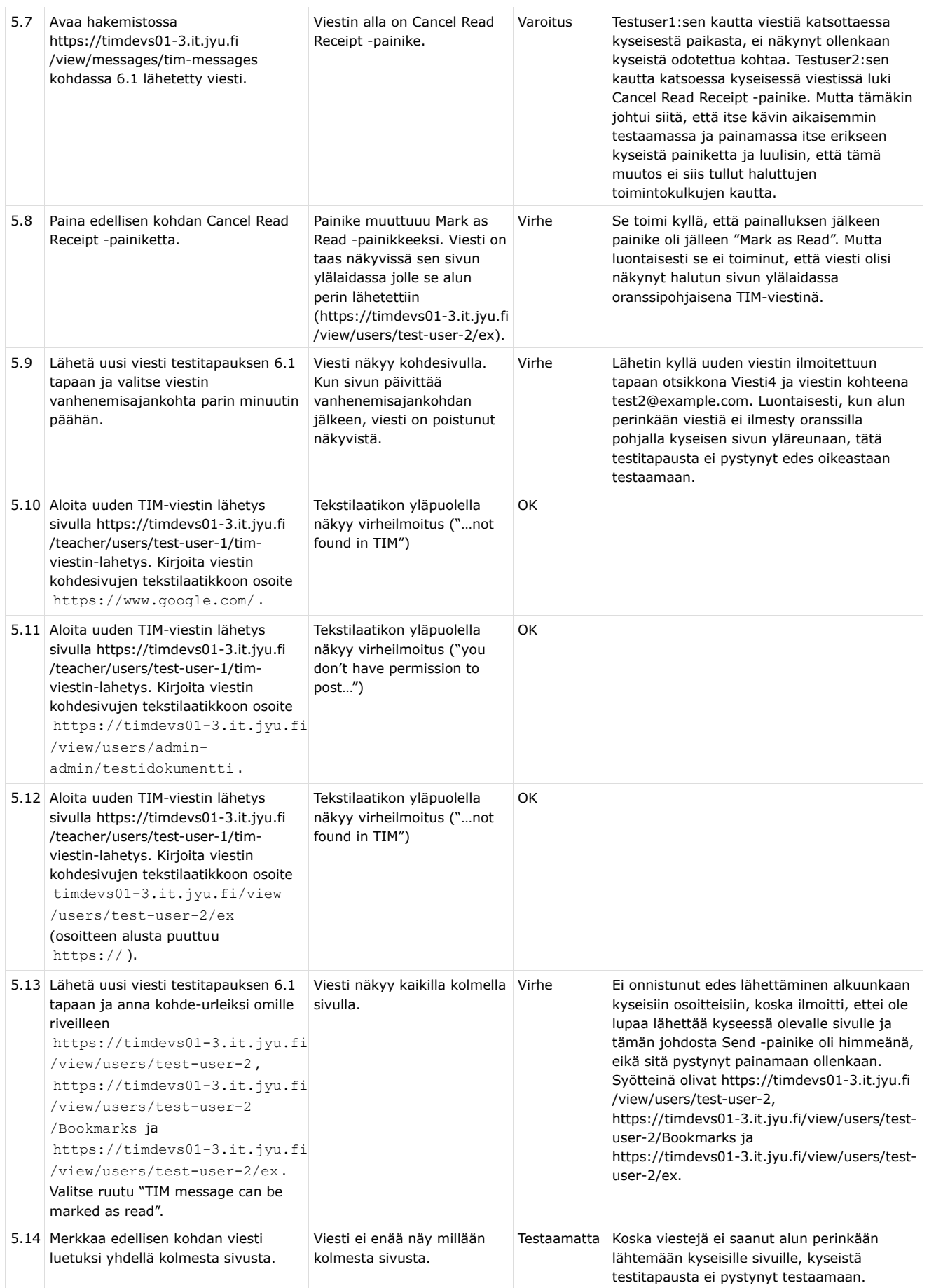

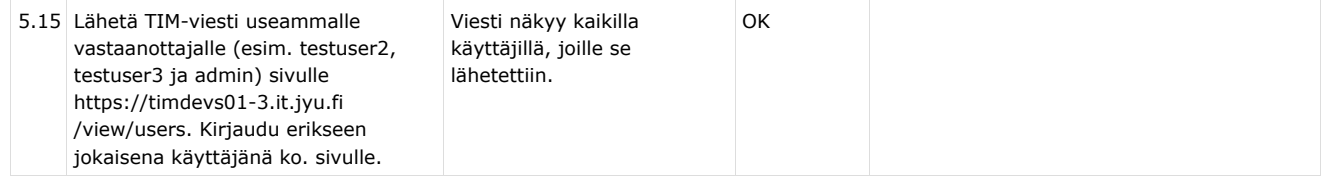

## **4. Yhteenveto**

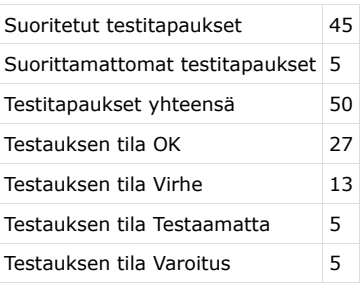

## **5. Suositeltavat toimenpiteet**

Suositellaan sovelluksen korjausta testauskerralta mahdollisesti esiin nousseiden virheiden perusteella. Suositellaan myös testaussuunnitelmassa mahdollisesti olevien virheiden korjausta.